## $K_{\text{QQ}}$  Have response to the contract of the contract of the contract of the contract of the contract of the contract of the contract of the contract of the contract of the contract of the contract of the contract of t Расчет цен<br>Назначаются<br>Назначаются  $\begin{tabular}{l|c|c|c|c} \hline H, \Pi \mathbb{C} & \multicolumn{3}{c}{\text{Ospyrorms. go}} & \multicolumn{3}{c}{\text{Merra, orpyrnress}} \\ \hline \text{Uensic H}, \Pi \mathbb{C} & \multicolumn{3}{c}{\text{Ospyrnorm}} & \multicolumn{3}{c}{\text{Mora.} \end{tabular} \begin{tabular}{c} \hline \text{Mora, orpyrnress} \\ \hline \text{Uensic H}, \Pi \mathbb{C} & \multicolumn{3}{c}{\text{Ospyrnorm}} \\ \hline \end{tabular}$ pyr.<br>Pyr.

Обработка ценообразование в Штрих-М Торговое предприятие 5.

Например:

Создается к примеру 3 типа цен:

Закупочная1 (закупочная от своих поставщиков)

Закупочная2 (закупочная от сторонник поставщиков)

Закупочная3 (закупочная от поставщиков с материка)

Цены назначаются и хранятся для каждой позиции номенклатуры отдельно.

Далее тот или иной тип цен подкрепляется в качестве типа цен покупки у контрагента.

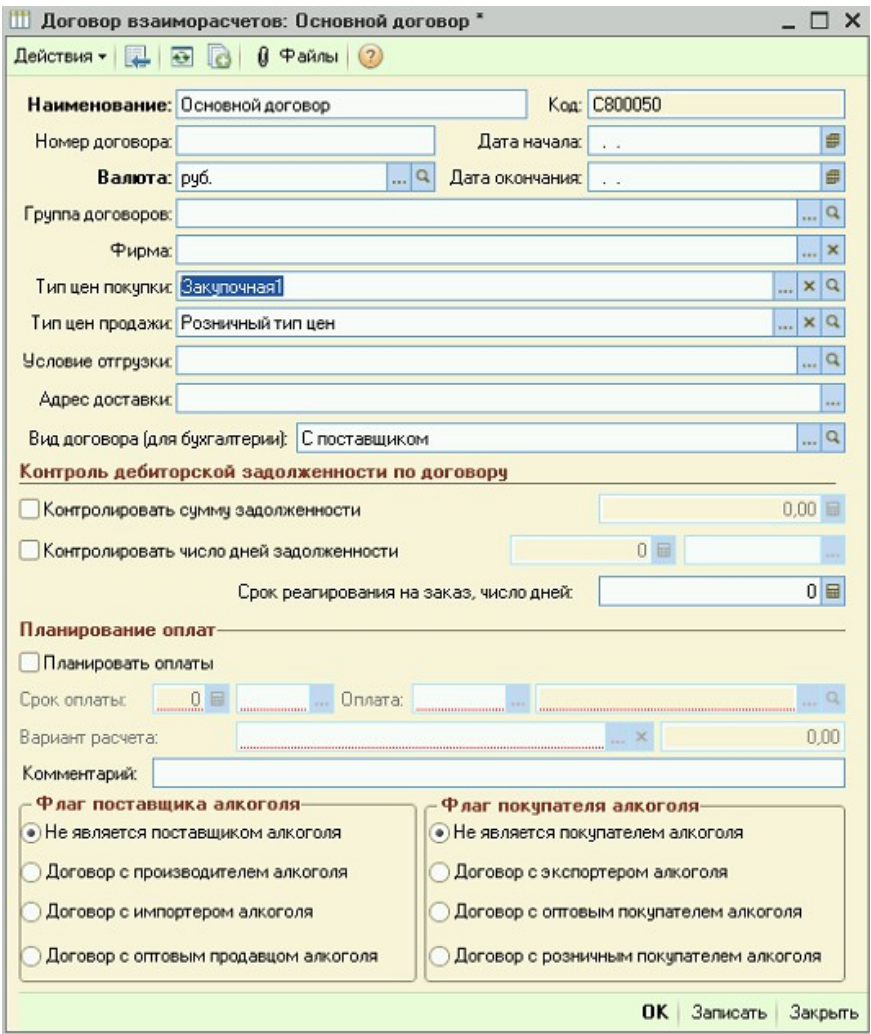

Затем необходимо назначить свойство в закладке «Свойства» карточки номенклатуры Определяющее правило расчета розничной цены

Например Правило1 Розничная цена = Закупочная1 + 10%

Правило2 Розничная цена = Закупочная2 + 10%

Правило3 Розничная цена = Закупочная3 + 10%

При этом другой номенклатуры могут быть другие правила ценообразования

Правило1 Розничная цена = Закупочная1 + 12%

Правило2 Розничная цена = Закупочная2 + 16%

Правило3 Розничная цена = Закупочная3 + 25%

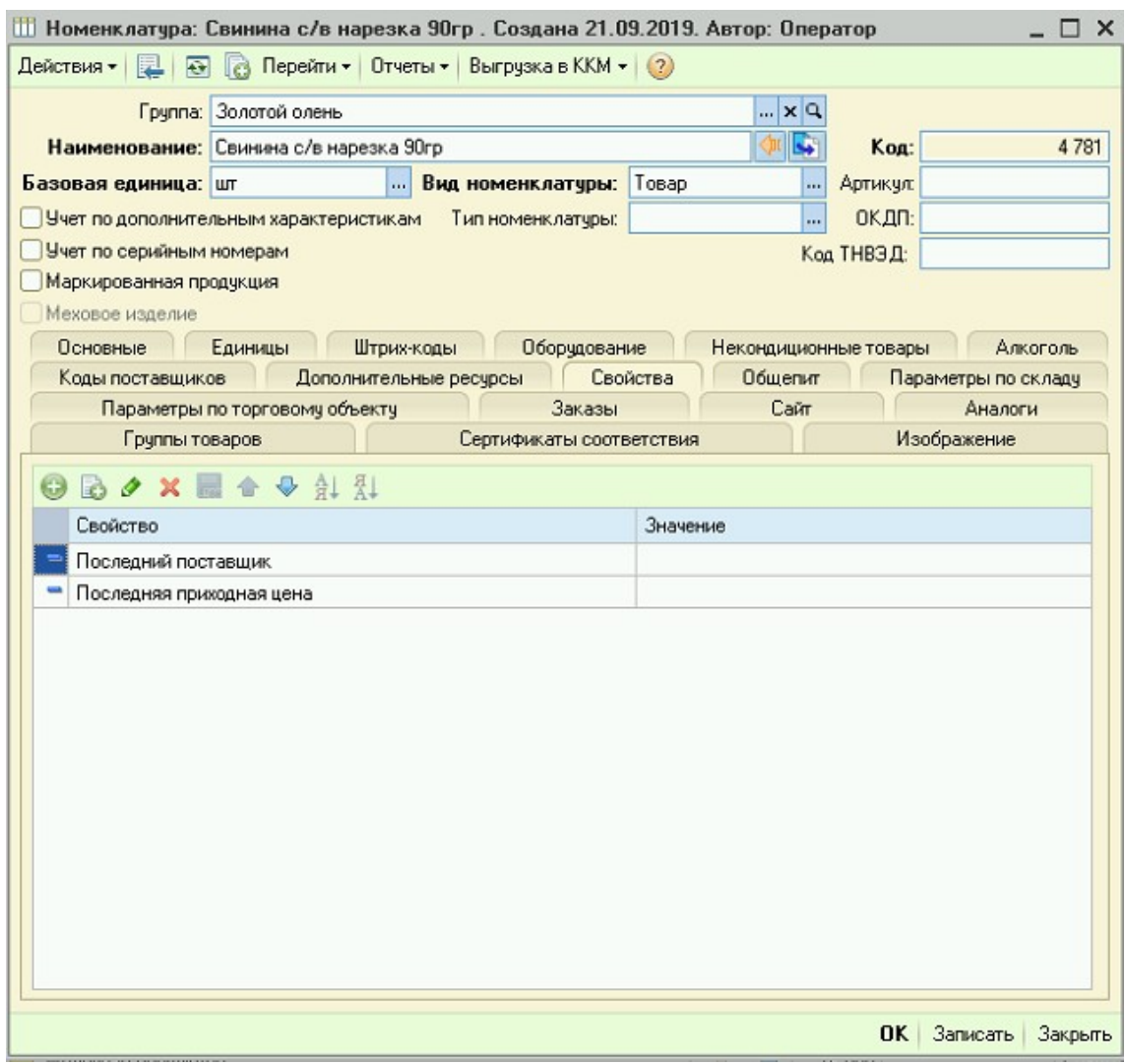

(Необходимо чтобы данное свойство можно было назначить как отдельному элементу справочника номенклатуры, так и группе)

## Для понимания какая цена и почему у какого товара необходим лишь один отчет это ПрайсЛист

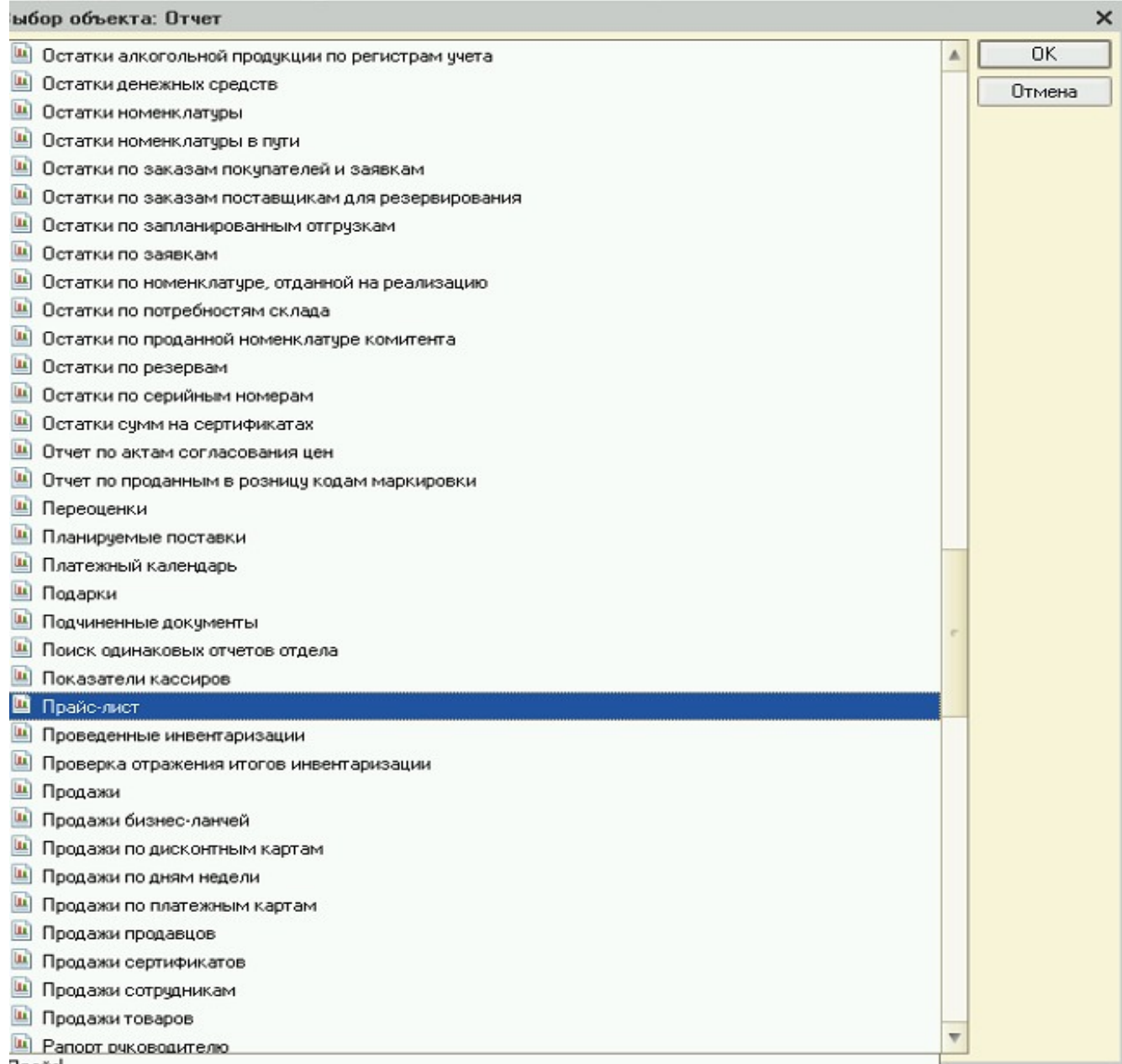

**Doaüd** 

## За исключением того, что в данном отчете необходимо добавить возможность выбора нескольких складов

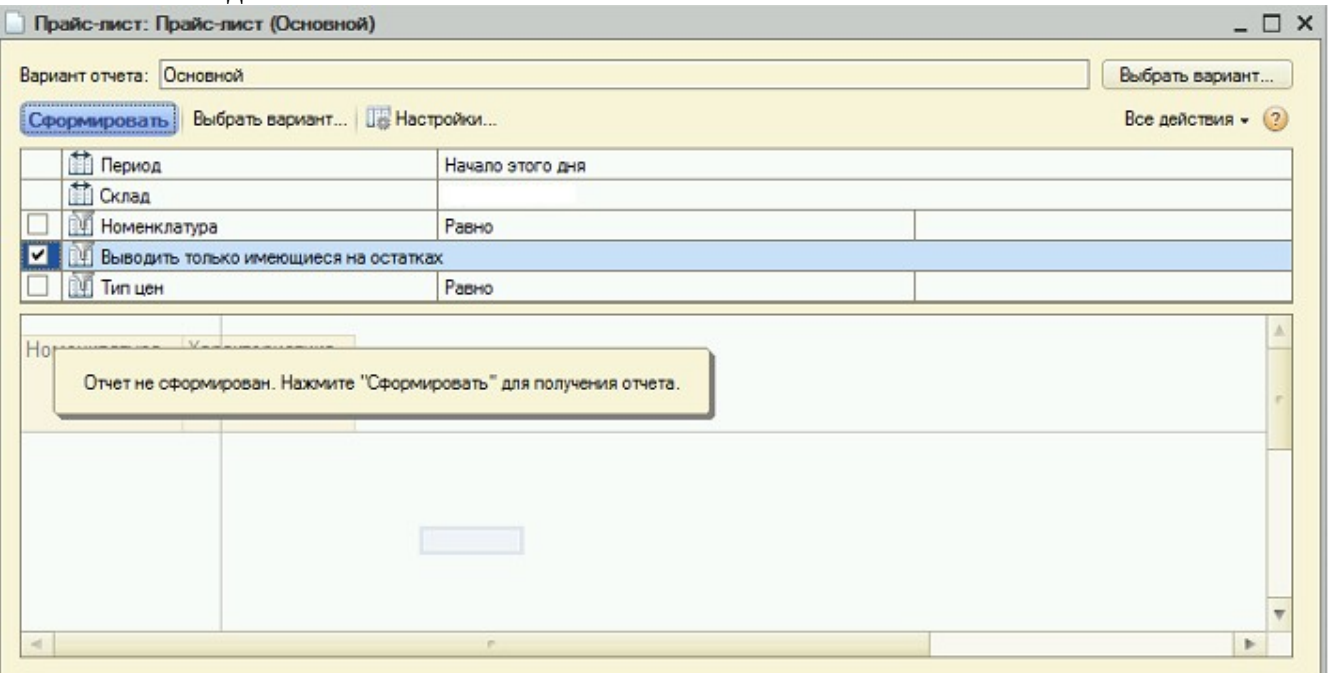

Для построения отчета по складам

Иерархия Склад, номенклатура.

Далее розничная цена номенклатуры при поступлении товара определяется типом цен закупок договора с котрагентом.

Т.е. при поступлении товара

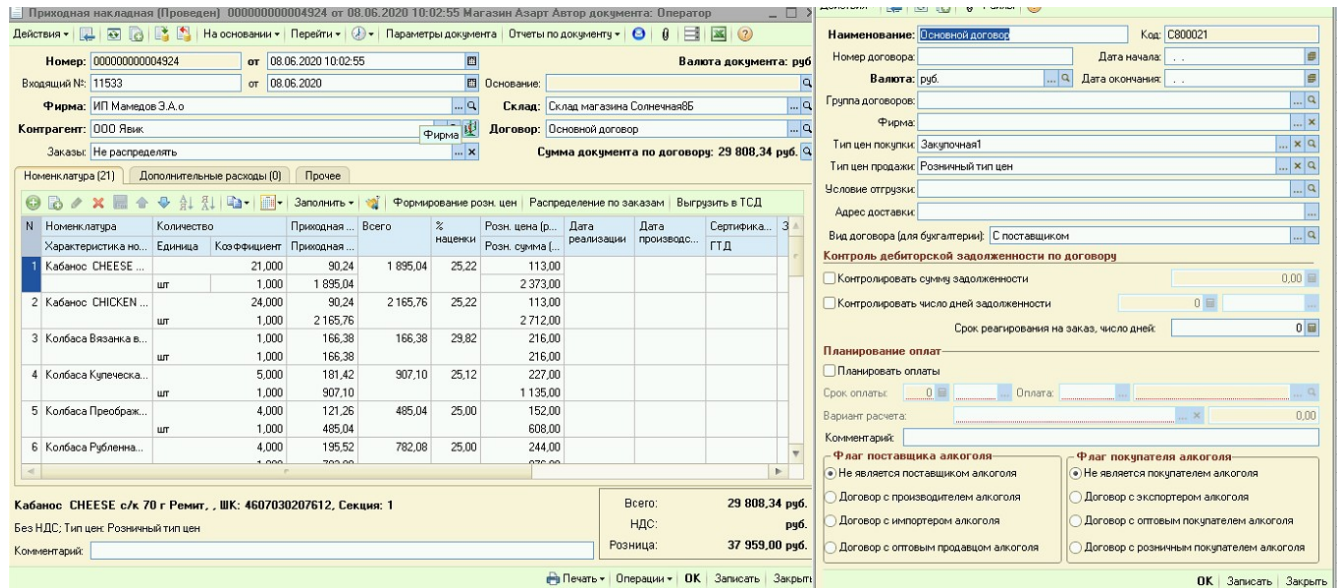

Если тип цен покупки по договору «Закупочная1» значит первое попавшееся правило в котором фигурирует расчет розничной цены от Закупочной 1 и т.д.